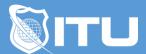

#### https://www.ituonline.com/

# Google Analytics

# Module 1: Introduction to Google Analytics

Intro Definitions-Part 1
Intro Definitions-Part 2
How Google Analytics Works

# Module 2: Fundamentals of Google Analytics

Build Analytics Infrastructure
Setting Up Conversion Data
Setting Up E-Commerce And Goal Tracking
Cross Domain Tracking
Input New Users
Examine Data Points

## Module 3: Basics of Google Anayltics

**Basic Features** 

Dashboard

Shortcuts

Adding A Dashboard

**Sharing Reports** 

Alerts

Realtime Analytics

Standard Reports

Views

# Module 4: Reports in Google Analytics

Acquisitions Intro

All Traffic Acquisitions

Acquisitions Overview

**Acquisitions Channels** 

All Referrals

Campaign

Keywords

Social

Webmaster Tools

# Module 5: Behavioral Reports

Behavioral Reports Intro

**Dimensions** 

Content Drilldown

**Landing Pages** 

Exit Pages

**Event Flow Report** 

Working With Events

Site Search Report-Part 1

Site Search Report-Part 2

Site Search Report-Part 3

Site Search Report-Part 4

Behavior Flow Report

Site Speed

Using Site Speed Search

Page Timings

**Speed Suggestions** 

User Timing Adsense

Experiments

Inpage Analytics

## Module 6: Audience

Audience Reports

Location Report

Language

**Behavior** 

Frequency Recency

**Engagement Report** 

**Technology Reports** 

Mobile Reporting

Demographic Report

Interests

Visitor Flow Chart

### Module 7: Conversions

Intro To Module 7

**Funnel Visualization** 

**Goal Flow Report** 

Reverse Goal Path

Goal URLs

E-commerce Reports

**Product Performance Reports** 

**Transactions Report** 

Time To Purchase Report

Multi-Channels Funnels Report

**Assisted Conversion Report** 

Top Conversion Paths Report

Time Log And Path Length Report

Attribution Report And Model Comparison Tool

Conclusion